Network Working Group B. Laurie B. Laurie Internet-Draft A. Langley Intended status: Experimental E. Kasper Expires: August 2, 2013 January 29, 2013

# **Certificate Transparency draft-laurie-pki-sunlight-07**

#### Abstract

 This document describes an experimental protocol for publicly logging the existence of TLS certificates as they are issued or observed, in a manner that allows anyone to audit certificate authority activity and notice the issuance of suspect certificates, as well as to audit the certificate logs themselves. The intent is that eventually clients would refuse to honor certificates which do not appear in a log, effectively forcing CAs to add all issued certificates to the logs.

 Logs are network services which implement the protocol operations for submissions and queries that are defined in this document.

### Status of this Memo

 This Internet-Draft is submitted in full conformance with the provisions of [BCP 78](https://datatracker.ietf.org/doc/html/bcp78) and [BCP 79.](https://datatracker.ietf.org/doc/html/bcp79)

 Internet-Drafts are working documents of the Internet Engineering Task Force (IETF). Note that other groups may also distribute working documents as Internet-Drafts. The list of current Internet- Drafts is at <http://datatracker.ietf.org/drafts/current/>.

 Internet-Drafts are draft documents valid for a maximum of six months and may be updated, replaced, or obsoleted by other documents at any time. It is inappropriate to use Internet-Drafts as reference material or to cite them other than as "work in progress."

This Internet-Draft will expire on August 2, 2013.

#### Copyright Notice

 Copyright (c) 2013 IETF Trust and the persons identified as the document authors. All rights reserved.

This document is subject to [BCP 78](https://datatracker.ietf.org/doc/html/bcp78) and the IETF Trust's Legal Provisions Relating to IETF Documents [\(http://trustee.ietf.org/license-info](http://trustee.ietf.org/license-info)) in effect on the date of

Laurie, et al. Expires August 2, 2013 [Page 1]

 publication of this document. Please review these documents carefully, as they describe your rights and restrictions with respect to this document. Code Components extracted from this document must include Simplified BSD License text as described in Section 4.e of the Trust Legal Provisions and are provided without warranty as described in the Simplified BSD License.

# Table of Contents

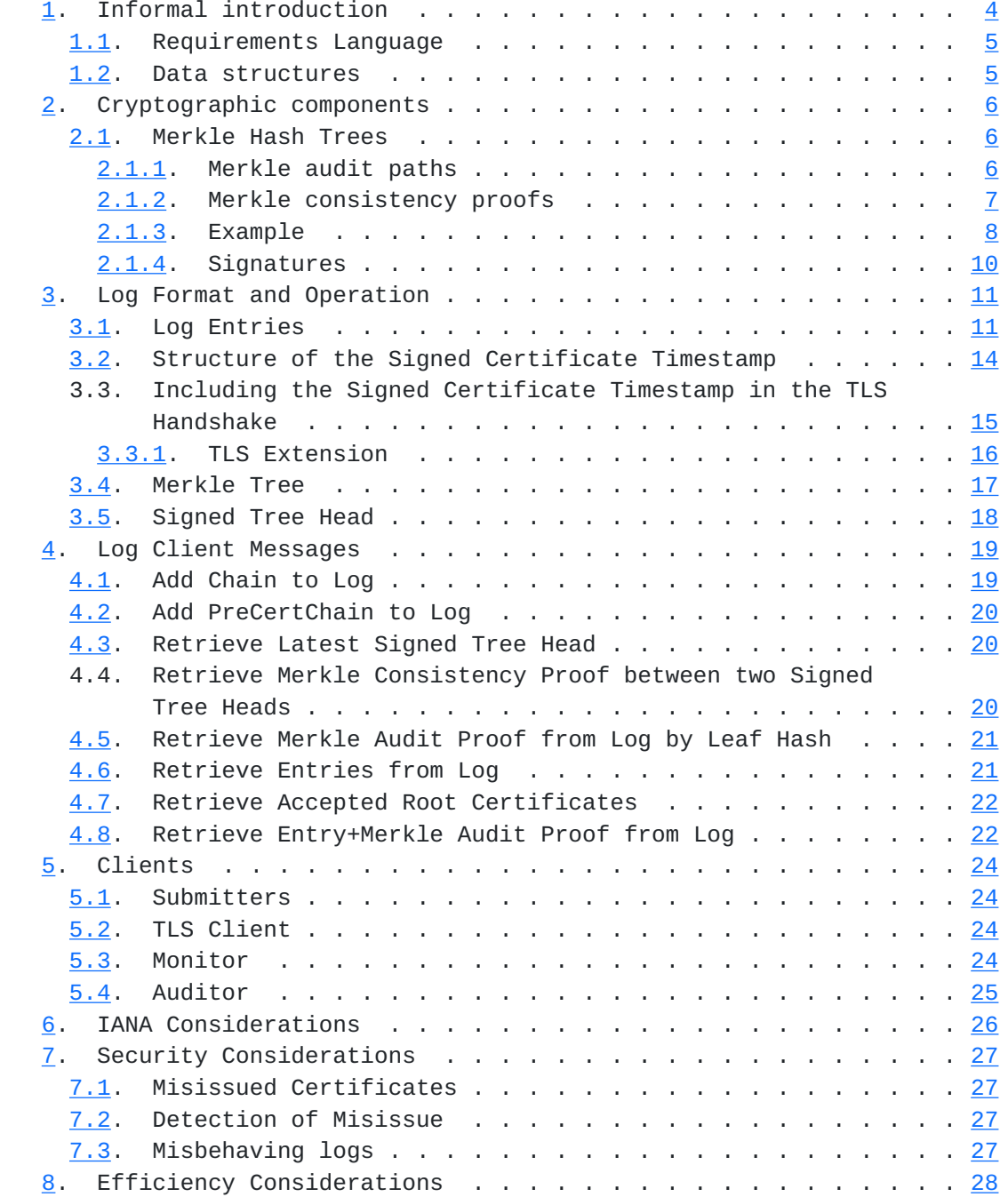

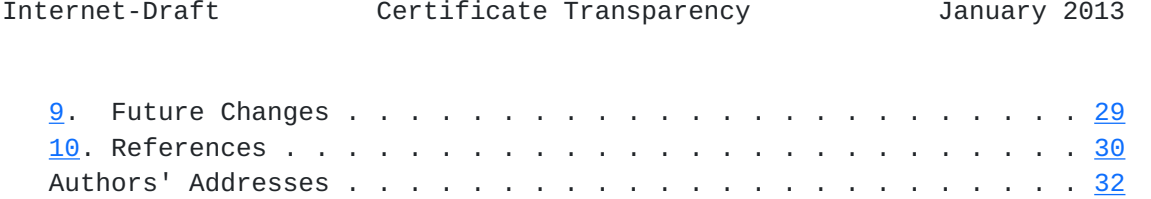

### <span id="page-4-1"></span><span id="page-4-0"></span>**[1.](#page-4-0) Informal introduction**

 Certificate Transparency aims to mitigate the problem of misissued certificates by providing publicly auditable, append-only, untrusted logs of all issued certificates. The logs are publicly auditable so that it is possible for anyone to verify the correctness of each log, and to monitor when new certificates are added to it. The logs do not themselves prevent misissue, but they ensure that interested parties (particularly those named in certificates) can detect such misissuance. Note that this is a general mechanism, but in this document we only describe its use for public TLS server certificates issued by public CAs.

 Each log consists of certificate chains, which can be submitted by anyone. It is expected that public CAs will contribute all their newly-issued certificates to one or more logs; it is also expected that certificate holders will contribute their own certificate chains. In order to avoid logs being spammed into uselessness, it is required that each chain is rooted in a known CA certificate. When a chain is submitted to a log, a signed timestamp is returned, which can later be used to provide evidence to clients that the chain has been submitted. TLS clients can thus require that all certificates they see have been logged.

 Those who are concerned about misissue can monitor the logs, asking them regularly for all new entries, and can thus check whether domains they are responsible for have had certificates issued that they did not expect. What they do with this information, particularly when they find that a misissuance has happened, is beyond the scope of this document, but broadly speaking they can invoke existing business mechanisms for dealing with misissued certificates. Of course, anyone who wants can monitor the logs, and if they believe a certificate is incorrectly issued, take action as they see fit.

 Similarly, those who have seen signed timestamps from a particular log can later demand a proof of inclusion from that log. If the log is unable to provide this (or, indeed, if the corresponding certificate is absent from monitors' copies of that log), that is evidence of the incorrect operation of the log. The checking operation is asynchronous to allow TLS connections to proceed without delay, despite network connectivity issues and the vagaries of firewalls.

 The append-only property of each log is technically achieved using Merkle Trees, which can be used to show that any particular version of the log is a superset of any particular previous version. Likewise, Merkle Trees avoid the need to blindly trust logs: if a log

<span id="page-6-1"></span> attempts to show different things to different people, this can be efficiently detected by comparing tree roots and consistency proofs. Similarly, other misbehaviours of any log (e.g. issuing signed timestamps for certificates they then don't log) can be efficiently detected and proved to the world at large.

### <span id="page-6-0"></span>**[1.1.](#page-6-0) Requirements Language**

 The key words "MUST", "MUST NOT", "REQUIRED", "SHALL", "SHALL NOT", "SHOULD", "SHOULD NOT", "RECOMMENDED", "MAY", and "OPTIONAL" in this document are to be interpreted as described in [RFC 2119](https://datatracker.ietf.org/doc/html/rfc2119) [\[RFC2119](https://datatracker.ietf.org/doc/html/rfc2119)].

### <span id="page-6-2"></span>**[1.2.](#page-6-2) Data structures**

 Data structures are defined according to the conventions laid out in [section 4 of \[RFC5246\]](https://datatracker.ietf.org/doc/html/rfc5246#section-4).

### <span id="page-8-1"></span><span id="page-8-0"></span>**[2.](#page-8-0) Cryptographic components**

#### <span id="page-8-2"></span>**[2.1.](#page-8-2) Merkle Hash Trees**

 Logs use a binary Merkle hash tree for efficient auditing. The hashing algorithm is SHA-256 [\[FIPS.180-2.2002\]](#page-52-2) (note that this is fixed for this experiment but it is anticipated that each log would be able to specify a hash algorithm). The input to the Merkle Tree Hash is a list of data entries; these entries will be hashed to form the leaves of the Merkle hash tree. The output is a single 32-byte Merkle Tree Hash. Given an ordered list of n inputs,  $D[n] = \{d(0),$  $d(1), ..., d(n-1)$ , the Merkle Tree Hash (MTH) is thus defined as follows:

The hash of an empty list is the hash of an empty string:

 $MTH({}) = SHA-256()$ .

The hash of a list with one entry (also known as a leaf hash) is:

 $MTH({d(0)}) = SHA-256(0x00 || d(0)).$ 

For  $n > 1$ , let k be the largest power of two smaller than n. The Merkle Tree Hash of an n-element list D[n] is then defined recursively as

 $MTH(D[n]) = SHA-256(0x01 || MTH(D[0:k]) || MTH(D[k:n])),$ 

where  $||$  is concatenation and  $D[k1:k2]$  denotes the length (k2 - k1) list  $\{d(k1), d(k1+1), \ldots, d(k2-1)\}$ . (Note that the hash calculation for leaves and nodes differ. This domain separation is required to give second preimage resistance.)

 Note that we do not require the length of the input list to be a power of two. The resulting Merkle tree may thus not be balanced, however, its shape is uniquely determined by the number of leaves. [This Merkle tree is essentially the same as the history tree [\[CrosbyWallach](#page-52-3)] proposal, except our definition handles non-full trees differently.]

#### <span id="page-8-3"></span>**[2.1.1](#page-8-3). Merkle audit paths**

 A Merkle audit path for a leaf in a Merkle hash tree is the shortest list of additional nodes in the Merkle tree required to compute the Merkle Tree Hash for that tree. Each node in the tree is either a leaf node, or is computed from the two nodes immediately below it (i.e. towards the leaves). At each step up the tree (towards the root), a node from the audit path is combined with the node computed

<span id="page-10-1"></span>Internet-Draft Certificate Transparency January 2013

 so far. In other words, the audit path consists of the list of missing nodes required to compute the nodes leading from a leaf to the root of the tree. If the root computed from the audit path matches the true root, then the audit path is proof that the leaf exists in the tree.

Given an ordered list of n inputs to the tree,  $D[n] = {d(0), ...,$  d(n-1)}, the Merkle audit path PATH(m, D[n]) for the (m+1)th input  $d(m)$ ,  $0 \le m \le n$ , is defined as follows:

 The path for the single leaf in a tree with a one-element input list  $D[1] = {d(0)}$  is empty:

PATH(0,  $\{d(0)\}$ ) =  $\{$ }

For  $n > 1$ , let k be the largest power of two smaller than n. The path for the  $(m+1)$ th element  $d(m)$  in a list of  $n > m$  elements is then defined recursively as

PATH(m,  $D[n]$ ) = PATH(m,  $D[0:k]$ ) : MTH( $D[k:n]$ ) for  $m < k$ ; and

PATH(m,  $D[n]$ ) = PATH(m - k,  $D[k:n]$ ) : MTH( $D[0:k]$ ) for m >= k,

where : is concatenation of lists and  $D[k1:k2]$  denotes the length (k2 - k1) list  $\{d(k1), d(k1+1), ..., d(k2-1)\}$  as before.

#### <span id="page-10-0"></span>**[2.1.2](#page-10-0). Merkle consistency proofs**

 Merkle consistency proofs prove the append-only property of the tree. A Merkle consistency proof for a Merkle Tree Hash MTH(D[n]) and a previously advertised hash MTH( $D[0:m]$ ) of the first m leaves,  $m \le n$ , is the list of nodes in the Merkle tree required to verify that the first m inputs D[0:m] are equal in both trees. Thus, a consistency proof must contain a set of intermediate nodes (i.e., commitments to inputs) sufficient to verify  $MTH(D[n])$ , such that (a subset of) the same nodes can be used to verify MTH(D[0:m]). We define an algorithm that outputs the (unique) minimal consistency proof.

Given an ordered list of n inputs to the tree,  $D[n] = {d(0), ...,$  d(n-1)}, the Merkle consistency proof PROOF(m, D[n]) for a previous Merkle Tree Hash MTH( $D[0:m]$ ),  $0 < m < n$ , is defined as:

 $PROOF(m, D[n]) = SUBPROOF(m, D[n], true)$ 

The subproof for  $m = n$  is empty if  $m$  is the value for which PROOF was originally requested (meaning that the subtree Merkle Tree Hash MTH(D[0:m]) is known):

<span id="page-12-1"></span>SUBPROOF( $m, D[m], false$ ) = { $MTH(D[m])$ }

For m < n, let k be the largest power of two smaller than n. The subproof is then defined recursively.

If  $m \le k$ , the right subtree entries  $D[k:n]$  only exist in the current tree. We prove that the left subtree entries D[0:k] are consistent and add a commitment to D[k:n]:

SUBPROOF $(m, D[n], b) = SUBPROOF(m, D[0:k], b) : MTH(D[k:n]).$ 

If  $m > k$ , the left subtree entries  $D[0:k]$  are identical in both trees. We prove that the right subtree entries  $D[k:n]$  are consistent and add a commitment to D[0:k].

SUBPROOF $(m, D[n], b) = SUBPROOF(m - k, D[k:n], false) : MTH(D[0:k]).$ 

Here : is concatenation of lists and D[k1:k2] denotes the length (k2 - k1) list  $\{d(k1), d(k1+1), ..., d(k2-1)\}$  as before.

 The number of nodes in the resulting proof is bounded above by  $ceil(log2(n)) + 1.$ 

## <span id="page-12-0"></span>**[2.1.3](#page-12-0). Example**

The binary Merkle tree with 7 leaves:

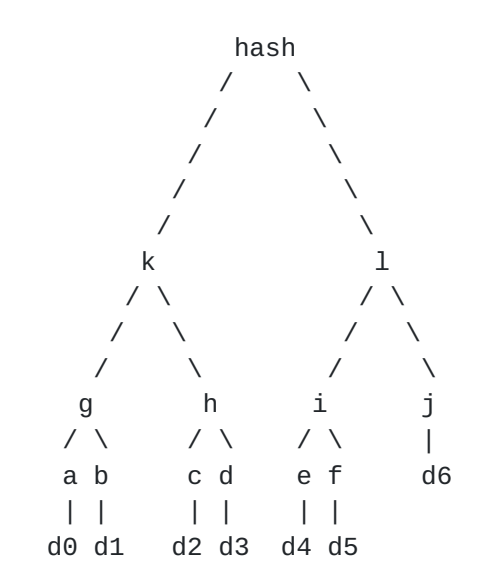

The audit path for d0 is [b, h, 1]. The audit path for d3 is  $[c, g, 1]$ . The audit path for d4 is  $[f, j, k]$ . The audit path for d6 is [i, k]. The same tree, built incrementally in four steps:

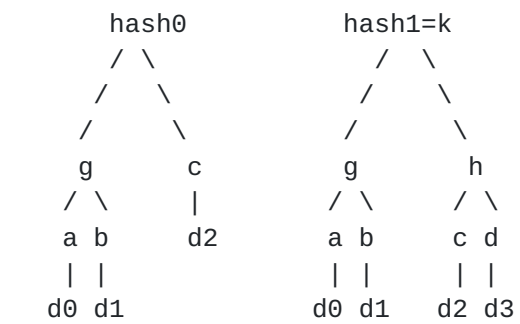

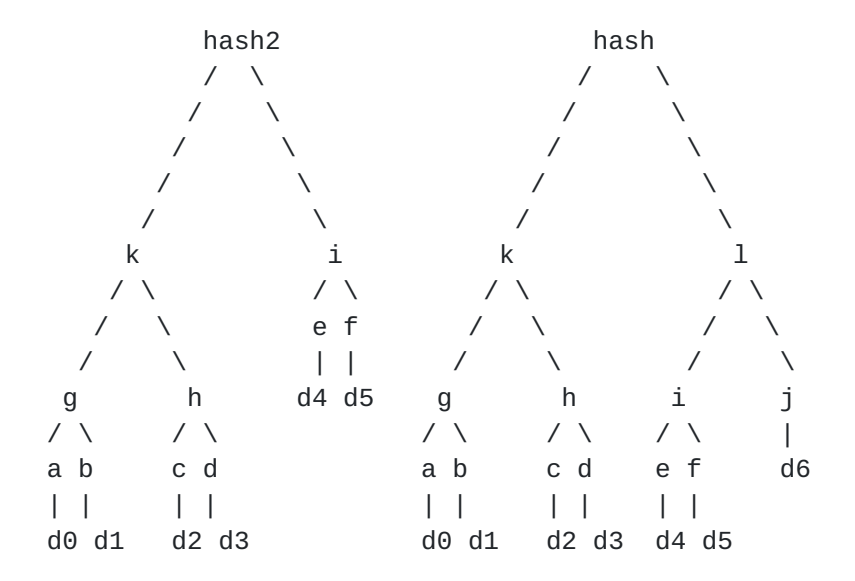

The consistency proof between hash0 and hash is PROOF(3,  $D[7]$ ) = [c, d, g, l]. c, g are used to verify hash0, and d, l are additionally used to show hash is consistent with hash0.

The consistency proof between hash1 and hash is PROOF(4,  $D[7]$ ) = [1]. hash can be verified, using hash1=k and 1.

The consistency proof between hash2 and hash is PROOF(6,  $D[7]$ ) = [i, j, k]. k, i are used to verify hash2, and j is additionally used to show hash is consistent with hash2.

# <span id="page-16-1"></span><span id="page-16-0"></span>**[2.1.4](#page-16-0). Signatures**

 Various data structures are signed. A log MUST use either elliptic curve signatures using the NIST P-256 curve (section D.1.2.3 of DSS [\[DSS\]](#page-52-4)) or RSA signatures (RSASSA-PKCS1-V1\_5 with SHA-256, [section 8.2](https://datatracker.ietf.org/doc/html/rfc3447#section-8.2) of [RFC3447]) using a key of at least 2048 bits.

### <span id="page-17-1"></span><span id="page-17-0"></span>**[3.](#page-17-0) Log Format and Operation**

 Anyone can submit certificates to certificate logs for public auditing, however, since certificates will not be accepted by TLS clients unless logged, it is expected that certificate owners or their CAs will usually submit them. A log is a single, ever-growing, append-only Merkle Tree of such certificates.

 When a valid certificate is submitted to a log, the log MUST immediately return a Signed Certificate Timestamp (SCT). The SCT is the log's promise to incorporate the certificate in the Merkle Tree within a fixed amount of time known as the Maximum Merge Delay (MMD). If the log has previously seen the certificate, it MAY return the same SCT as it returned before. TLS servers MUST present an SCT from one or more logs to the TLS client together with the certificate. TLS clients MUST reject certificates that do not have a valid SCT for the end-entity certificate.

 Periodically, each log appends all its new entries to the Merkle Tree, and signs the root of the tree. Auditors can thus verify that each certificate for which an SCT has been issued indeed appears in the log. The log MUST incorporate a certificate in its Merkle Tree within the Maximum Merge Delay period after the issuance of the SCT.

 Log operators MUST NOT impose any conditions on retrieving or sharing data from the log.

#### <span id="page-17-2"></span>**[3.1.](#page-17-2) Log Entries**

 Anyone can submit a certificate to any log. In order to enable attribution of each logged certificate to its issuer, the log SHALL publish a list of acceptable root certificates (this list might usefully be the union of root certificates trusted by major browser vendors). Each submitted certificate MUST be accompanied by all additional certificates required to verify the certificate chain up to an accepted root certificate. The root certificate itself MAY be omitted from this list.

 Alternatively, (root as well as intermediate) Certificate Authorities may submit a certificate to logs prior to issuance. To do so, a Certificate Authority constructs a Precertificate by adding a special critical poison extension (OID 1.3.6.1.4.1.11129.2.4.3, whose extnValue OCTET STRING contains ASN.1 NULL data (0x05 0x00)) to the end entity TBSCertificate (this extension is to ensure that the Precertificate cannot be validated by a standard X.509v3 client), and signing the resulting TBSCertificate [[RFC5280\]](https://datatracker.ietf.org/doc/html/rfc5280) with either

- o a special-purpose (Extended Key Usage: Certificate Transparency, OID 1.3.6.1.4.1.11129.2.4.4) Precertificate Signing Certificate. The Precertificate Signing Certificate MUST be certified by the CA certificate that will ultimately sign the end entity TBSCertificate yielding the end entity certificate (note that the log may relax standard validation rules to allow this, so long as the issued certificate will be valid),
- o or, the CA certificate that will sign the final certificate.

 As above, the Precertificate submission MUST be accompanied by the Precertificate Signing Certificate, if used, and all additional certificates required to verify the chain up to an accepted root certificate. The signature on the TBSCertificate indicates the Certificate Authority's intent to issue a certificate. This intent is considered binding (i.e., misissuance of the Precertificate is considered equal to misissuance of the final certificate). Each log verifies the Precertificate signature chain, and issues a Signed Certificate Timestamp on the corresponding TBSCertificate.

 Logs MUST verify that the submitted end entity certificate or Precertificate has a valid signature chain leading back to a trusted root CA certificate, using the chain of intermediate CA certificates provided by the submitter. In case of Precertificates, each log MUST also verify that the Precertificate Signing Certificate has the correct Extended Key Usage extension. Logs MAY accept certificates that have expired, are not yet valid, have been revoked or are otherwise not fully valid according to X.509 verification rules in order to accomodate quirks of CA certificate issuing software. However, logs MUST refuse to publish certificates without a valid chain to a known root CA. If a certificate is accepted and an SCT issued, the accepting log MUST store the chain used for verification including the certificate or Precertificate itself, and MUST present this chain for auditing upon request. This chain is required to prevent a CA avoiding blame by logging a partial or empty chain [Note: this effectively excludes self-signed and DANE-based certificates until some mechanism to control spam for those certificates is found - the authors welcome suggestions].

 Each certificate entry in a log MUST include the following components:

```
Internet-Draft Certificate Transparency January 2013
       enum { x509_entry(0), precert_entry(1), (65535) } LogEntryType;
      struct {
          LogEntryType entry_type;
          select (entry type) {
               case x509_entry: X509ChainEntry;
               case precert_entry: PrecertChainEntry;
           } entry;
      } LogEntry;
      opaque ASN.1Cert<1..2^24-1>;
      struct {
          ASN.1Cert leaf_certificate;
          ASN.1Cert certificate_chain<0..2^24-1>;
      } X509ChainEntry;
      struct {
          ASN.1Cert pre_certificate;
          ASN.1Cert precertificate_chain<0..2^24-1>;
       } PrecertChainEntry;
```
Logs MAY limit the length of chain they will accept.

 "entry\_type" is the type of this entry. Future revisions of this protocol version may add new LogEntryType values. [Section 4](#page-33-0) explains how clients should handle unknown entry types.

 "leaf\_certificate" is the end-entity certificate submitted for auditing.

 "certificate\_chain" is a chain of additional certificates required to verify the end entity certificate. The first certificate MUST certify the end entity certificate. Each following certificate MUST directly certify the one preceding it. The self-signed root certificate MAY be omitted from the chain.

"pre\_certificate" is the Precertificate submmited for auditing.

 "precertificate\_chain" is a chain of additional certificates required to verify the Precertificate submission. The first certificate MAY be a valid Precertificate Signing Certificate, and MUST certify the first certificate. Each following certificate MUST directly certify the one preceding it. The self-signed root certificate MAY be omitted from the chain.

# <span id="page-23-1"></span><span id="page-23-0"></span>**[3.2.](#page-23-0) Structure of the Signed Certificate Timestamp**

```
enum { certificate timestamp(0), tree hash(1), 255 }
  SignatureType;
enum { v1(0), 255 }
  Version;
  struct {
      opaque key_id[32];
  } LogID;
  opaque TBSCertificate<1..2^16-1>
  struct {
    opaque issuer_key_hash[32];
    TBSCertificate tbs_certificate;
  } PreCert;
  opaque CtExtensions<0..2^16-1>;
```
 "key\_id" is the SHA-256 hash of the log's public key, calculated over the DER encoding of the key represented as SubjectPublicKeyInfo.

 "issuer\_key\_hash" is the SHA-256 hash of the certificate issuer's public key, calculated over the DER encoding of the key represented as SubjectPublicKeyInfo. This is needed to bind the issuer to the final certificate.

 "tbs\_certificate" is the DER encoded TBSCertificate (see [[RFC5280\]](https://datatracker.ietf.org/doc/html/rfc5280)) component of the Precertificate - that is, without the signature and the poison extension. If the Precertificate is not signed with the CA certificate that will issue the final certificate, then the TBSCertificate also has its issuer changed to that of the CA that will issue the final certificate. Note that it is also possible to reconstruct this TBSCertificate from the final certificate by extracting the TBSCertificate from it and deleting the SCT extension. Also note that since the TBSCertificate contains an AlgorithmIdentifier that must match both the pre-certificate signature algorithm and final certificate signature algorithm, they must be signed with the same algorithm and parameters.

<span id="page-25-0"></span>

```
 struct {
        Version sct_version;
        LogID id;
        uint64 timestamp;
        CtExtensions extensions;
        digitally-signed struct {
            Version sct_version;
            SignatureType signature_type = certificate_timestamp;
            uint64 timestamp;
            LogEntryType entry_type;
            select(entry_type) {
                case x509_entry: ASN.1Cert;
                case precert_entry: PreCert;
            } signed_entry;
           CtExtensions extensions;
        };
    } SignedCertificateTimestamp;
The encoding of the digitally-signed element is defined in [RFC5246].
```
 "sct\_version" is the version of the protocol the SCT conforms to. This version is v1.

 "timestamp" is the current NTP Time [[RFC5905](https://datatracker.ietf.org/doc/html/rfc5905)], measured since the epoch (January 1, 1970, 00:00), ignoring leap seconds, in milliseconds.

 "entry\_type" may be implicit from the context in which the SCT is presented.

 "signed\_entry" is the "leaf\_certificate" (in case of an X509ChainEntry), or is the PreCert (in case of a PrecertChainEntry), as described above.

 "extensions" are future extensions to this protocol version (v1). Currently, no extensions are specified.

## <span id="page-25-1"></span>**[3.3.](#page-25-1) Including the Signed Certificate Timestamp in the TLS Handshake**

 The SCT data corresponding to the end entity certificate from at least one log must be included in the TLS handshake, either by using an X509v3 certificate extension as described below, by using a TLS Extension ([section 7.4.1.4 of \[RFC5246\]\)](https://datatracker.ietf.org/doc/html/rfc5246#section-7.4.1.4) with type [TBD], or by using OCSP Stapling [\(section 8 of \[RFC6066\]](https://datatracker.ietf.org/doc/html/rfc6066#section-8)), where the response includes an OCSP extension with OID 1.3.6.1.4.1.11129.2.4.5 (see [[RFC2560](https://datatracker.ietf.org/doc/html/rfc2560)]) and body:

SignedCertificateTimestampList ::= OCTET STRING

<span id="page-27-1"></span>

 At least one SCT MUST be included. Server operators MAY include more than one SCT.

 Similarly, a Certificate Authority MAY submit a precertificate to more than one log, and all obtained SCTs can be directly embedded in the final certificate, by encoding the SignedCertificateTimestampList structure as an ASN.1 OCTET STRING and inserting the resulting data in the TBSCertificate as an X.509v3 certificate extension (OID 1.3.6.1.4.1.11129.2.4.2). Upon receiving the certificate, clients can reconstruct the original TBSCertificate to verify the SCT signature.

 The contents of the ASN.1 OCTET STRING embedded in an OCSP extension or X509v3 certificate extension are as follows:

```
 opaque SerializedSCT<1..2^16-1>;
struct {
    SerializedSCT sct_list <1..2^16-1>;
} SignedCertificateTimestampList;
```
 Here "SerializedSCT" is an opaque bytestring that contains the serialized TLS structure. This encoding ensures that TLS clients can decode each SCT individually (i.e., if there is a version upgrade, out of date clients can still parse old SCTs while skipping over new SCTs whose version they don't understand).

 Likewise, SCTs can be embedded in a TLS Extension. See below for details.

 TLS clients MUST implement all three mechanisms. Servers MUST implement at least one of the three mechanisms. Note that existing TLS servers can generally use the certificate extension mechanism without modification.

 TLS servers should send SCTs from multiple logs in case one or more logs is not acceptable to the client (for example, if a log has been struck off for misbehaviour or has had a key compromise).

#### <span id="page-27-0"></span>**[3.3.1](#page-27-0). TLS Extension**

 The SCT can be sent during the TLS handshake using a TLS extension, type [TBD].

 Clients that support the extension SHOULD send a ClientHello extension with the appropriate type and empty "extension\_data".

Servers MUST only send SCTs to clients who have indicated support for

<span id="page-29-1"></span>Internet-Draft Certificate Transparency January 2013

 the extension in the ClientHello, in which case the SCTs are sent by setting the "extension\_data" to a "SignedCertificateTimestampList".

 Session resumption uses the original session information: clients SHOULD include the extension type in the ClientHello but if the session is resumed, the server is not expected to process it or include the extension in the ServerHello.

# <span id="page-29-0"></span>**[3.4.](#page-29-0) Merkle Tree**

The hashing algorithm for the Merkle Tree Hash is SHA-256.

```
 Structure of the Merkle Tree input:
```

```
 enum { timestamped_entry(0), 255 }
  MerkleLeafType;
struct {
    uint64 timestamp;
    LogEntryType entry_type;
    select(entry_type) {
        case x509_entry: ASN.1Cert;
        case precert_entry: TBSCertificate;
    } signed_entry;
    CtExtensions extensions;
} TimestampedEntry;
struct {
```

```
 Version version;
          MerkleLeafType leaf_type;
          select (leaf_type) {
              case timestamped_entry: TimestampedEntry;
}
      } MerkleTreeLeaf;
```
 Here "version" is the version of the protocol the MerkleTreeLeaf corresponds to. This version is v1.

 "leaf\_type" is the type of the leaf input. Currently, only "timestamped\_entry" (corresponding to an SCT) is defined. Future revisions of this protocol version may add new MerkleLeafType types. [Section 4](#page-33-0) explains how clients should handle unknown leaf types.

 "timestamp" is the timestamp of the corresponding SCT issued for this certificate.

"signed\_entry" is the "signed\_entry" of the corresponding SCT.

<span id="page-31-1"></span>"extensions" are "extensions" of the corresponding SCT.

 The leaves of the Merkle Tree are the leaf hashes of the corresponding "MerkleTreeLeaf" structures.

#### <span id="page-31-0"></span>**[3.5.](#page-31-0) Signed Tree Head**

 Every time a log appends new entries to the tree, the log SHOULD sign the corresponding tree hash and tree information (see the corresponding Signed Tree Head client message in [Section 4.3\)](#page-35-2). The signature for that data is structured as follows:

```
 digitally-signed struct {
    Version version;
    SignatureType signature_type = tree_hash;
    uint64 timestamp;
    uint64 tree_size;
    opaque sha256_root_hash[32];
} TreeHeadSignature;
```
 "version" is the version of the protocol the TreeHeadSignature conforms to. This version is v1.

 "timestamp" is the current time. The timestamp MUST be at least as recent as the most recent SCT timestamp in the tree. Each subsequent timestamp MUST be more recent than the timestamp of the previous update.

"tree\_size" equals the number of entries in the new tree.

"sha256\_root\_hash" is the root of the Merkle Hash Tree.

 Each log MUST produce on demand a Signed Tree Head that is no older than the Maximum Merge Delay. In the unlikely event that it receives no new submissions during an MMD period, the log SHALL sign the same Merkle Tree Hash with a fresh timestamp.

<span id="page-33-1"></span>Internet-Draft Certificate Transparency January 2013

### <span id="page-33-0"></span>**[4.](#page-33-0) Log Client Messages**

 Messages are sent as HTTPS GET or POST requests. Parameters for POSTs and all responses are encoded as JSON objects [[RFC4627\]](https://datatracker.ietf.org/doc/html/rfc4627). Parameters for GETs are encoded as order independent key/value URL parameters, using the "application/x-www-form-urlencoded" format described in the "HTML 4.01 Specification" [[HTML401\]](#page-52-5). Binary data is base64 encoded [\[RFC4648](https://datatracker.ietf.org/doc/html/rfc4648)] as specified in the individual messages.

 The <log server> prefix can include a path as well as a server name and a port.

 In general, where needed, the "version" is v1 and the "id" is the log id for the log server queried.

 Any errors will be returned as HTTP 4xx or 5xx responses, with human readable error messages.

### <span id="page-33-2"></span>**[4.1.](#page-33-2) Add Chain to Log**

POST https://<log server>/ct/v1/add-chain

Inputs

 chain An array of base64 encoded certificates. The first element is the end entity certificate, the second chains to the first and so on to the last, which is either the root certificate or a certificate that chains to a known root certificate.

**Outputs** 

- sct\_version The version of the SignedCertificateTimestamp structure, in decimal. A compliant v1 implementation MUST NOT expect this to be 0 (i.e. v1).
- id The log ID, base64 encoded. Since log clients who request an SCT for inclusion in TLS handshakes are not required to verify it, we do not assume they know the ID of the log.

timestamp The SCT timestamp, in decimal.

 extensions An opaque type for future expansion. It is likely that not all participants will need to understand data in this field. Logs should set this to the empty string. Clients should decode the base64 encoded data and include it in the SCT.

<span id="page-35-1"></span>Internet-Draft Certificate Transparency January 2013

signature The SCT signature, base64 encoded.

 If the "sct\_version" is not v1, then a v1 client may be unable to verify the signature. It MUST NOT construe this as an error. [Note: log clients don't need to be able to verify this structure, only TLS clients do - if we were to serve the structure binary, then we could completely change it without requiring an upgrade to v1 clients].

### <span id="page-35-0"></span>**[4.2.](#page-35-0) Add PreCertChain to Log**

POST https://<log server>/ct/v1/add-pre-chain

Inputs

 chain An array of base64 encoded precertificates. The first element is the end entity certificate, the second chains to the first and so on to the last, which is either the root certificate or a certificate that chains to a known root certificate.

Outputs are the same as **[Section 4.1](#page-33-2)**.

#### <span id="page-35-2"></span>**[4.3.](#page-35-2) Retrieve Latest Signed Tree Head**

GET https://<log server>/ct/v1/get-sth

No inputs.

**Outputs** 

tree\_size The size of the tree, in entries, in decimal.

timestamp The timestamp, in decimal.

sha256\_root\_hash The Merkle Tree Hash of the tree, in base64.

tree\_head\_signature A TreeHeadSignature for the above data.

<span id="page-35-3"></span>**[4.4.](#page-35-3) Retrieve Merkle Consistency Proof between two Signed Tree Heads**

GET https://<log server>/ct/v1/get-sth-consistency

Inputs

first The tree\_size of the first tree, in decimal.

<span id="page-37-1"></span>second The tree\_size of the second tree, in decimal.

Both tree sizes must be from existing v1 STHs (Signed Tree Heads).

**Outputs** 

consistency An array of Merkle tree nodes, base64 encoded.

 Note that no signature is required on this data, as it is used to verify an STH, which is signed.

# <span id="page-37-0"></span>**[4.5.](#page-37-0) Retrieve Merkle Audit Proof from Log by Leaf Hash**

GET https://<log server>/ct/v1/get-proof-by-hash

Inputs

hash A base64 encoded v1 leaf hash.

 tree\_size The tree\_size of the tree to base the proof on, in decimal.

 The "hash" must be calculated as defined in [Section 3.4](#page-29-0). The "tree\_size" must designate an existing v1 STH.

Outputs

- leaf\_index The 0-based index of the end entity corresponding to the "hash" parameter.
- audit\_path An array of base64 encoded Merkle tree nodes proving the inclusion of the chosen certificate.

#### <span id="page-37-2"></span>**[4.6.](#page-37-2) Retrieve Entries from Log**

GET https://<log server>/ct/v1/get-entries

Inputs

start 0-based index of first entry to retrieve, in decimal.

end 0-based index of last entry to retrieve, in decimal.

**Outputs** 

<span id="page-39-1"></span>entries An array of objects, each consisting of

leaf\_input The base64-encoded MerkleTreeLeaf structure.

 extra\_data The base64-encoded unsigned data pertaining to the log entry. In the case of an X509ChainEntry, this is the "certificate\_chain". In the case of a PrecertChainEntry, this is the "precertificate\_chain".

 Note that this message is not signed - the retrieved data can be verified by constructing the Merkle Tree Hash corresponding to a retrieved STH. All leaves MUST be v1. However, a compliant v1 client MUST NOT construe an unrecognized MerkleLeafType or LogEntryType value as an error. This means it may be unable to parse some entries, but note that each client can inspect the entries it does recognize, as well as verify the integrity of the data by treating unrecognized leaves as opaque input to the tree.

The "start" and "end" parameters SHOULD be within the range  $0 \le x \le$ "tree\_size" as returned by "get-sth" in [Section 4.3.](#page-35-2)

Logs MAY honour requests where  $0 \le$  "start" < "tree\_size", and "end" >= "tree\_size" by returning a partial response convering only the valid entries in the specified range. Note that the following restriction may also apply:

 Logs MAY restrict the number of entries which can be retrieved per "get-entries" request. If a client requests more than the permitted number of entries, the log SHALL return the maximum number of entries permissible. These entries SHALL be sequential beginning with the entry specified by "start".

### <span id="page-39-0"></span>**[4.7.](#page-39-0) Retrieve Accepted Root Certificates**

#### **Outputs**

 certificates An array of base64 encoded root certificates that are acceptable to the log.

### <span id="page-39-2"></span>**[4.8.](#page-39-2) Retrieve Entry+Merkle Audit Proof from Log**

GET https://<log server>/ct/v1/get-entry-and-proof

Inputs

leaf\_index The index of the desired entry.

tree\_size The tree\_size of the tree for which the proof is desired.

The tree size must designate an existing STH.

**Outputs** 

leaf\_input The base64-encoded MerkleTreeLeaf structure.

extra\_data The base64-encoded unsigned data, same as in [Section 4.6](#page-37-2).

 audit\_path An array of base64 encoded Merkle tree nodes proving the inclusion of the chosen certificate.

This API is probably only useful for debugging.

### <span id="page-42-1"></span><span id="page-42-0"></span>**[5.](#page-42-0) Clients**

 There are various different functions clients of logs might perform. We describe here some typical clients and how they could function. Any inconsistency may be used as evidence that a log has not behaved correctly, and the signatures on the data structures prevent the log from denying that misbehaviour.

 All clients should gossip with each other, exchanging STHs at least: this is all that is required to ensure that they all have a consistent view. The exact mechanism for gossip will be described in an separate document, but it is expected there will be a variety.

#### <span id="page-42-2"></span>**[5.1.](#page-42-2) Submitters**

 Submitters submit certificates or precertificates to the log as described above. They may go on to use the returned SCT to construct a certificate or use it directly in a TLS handshake.

### <span id="page-42-3"></span>**[5.2.](#page-42-3) TLS Client**

 TLS clients are not directly clients of the log, but they receive SCTs alongside or in server certificates. In addition to normal validation of the certificate and its chain, they should validate the SCT by computing the signature input from the SCT data as well as the certificate, and verifying the signature, using the corresponding log's public key. Note that this document does not describe how clients obtain the logs' public keys.

TLS clients MUST reject SCTs whose timestamp is in the future.

#### <span id="page-42-4"></span>**[5.3.](#page-42-4) Monitor**

 Monitors watch logs and check that they behave correctly. They also watch for certificates of interest.

 A monitor needs to, at least, inspect every new entry in each log it watches. It may also want to keep copies of entire logs. In order to do this, it should follow these steps for each log:

- 1. Fetch the current STH using [Section 4.3](#page-35-2).
- 2. Verify the STH signature.
- 3. Fetch all the entries in the tree corresponding to the STH using [Section 4.6](#page-37-2).

- <span id="page-44-1"></span> 4. Confirm that the tree made from the fetched entries produces the same hash as that in the STH.
- 5. Fetch the current STH using [Section 4.3](#page-35-2). Repeat until STH changes.
- 6. Verify the STH signature.
- 7. Fetch all the new entries in the tree corresponding to the STH using [Section 4.6](#page-37-2). If they remain unavailable for an extended period, then this should be viewed as misbehaviour on the part of the log.
- 8. Either:
	- 1. Verify that the updated list of all entries generates a tree with the same hash as the new STH.
	- Or, if it is not keeping all log entries:
	- 2. Fetch a consistency proof for the new STH with the previous STH using **[Section 4.4](#page-35-3).**
	- 3. Verify the consistency proof.
	- 4. Verify that the new entries generate the corresponding elements in the consistency proof.
- 9. Go to Step 5.

### <span id="page-44-0"></span>**[5.4.](#page-44-0) Auditor**

 Auditors take partial information about a log as input and verify that this information is consistent with other partial information they have. An auditor might be an integral component of a TLS client, it might be a standalone service or it might be a secondary function of a monitor.

 Any pair of STHs from the same log can be verified by requesting a consistency proof using [Section 4.4](#page-35-3).

 A certificate accompanied by an SCT can be verified against any STH dated after the SCT timestamp + the Maximum Merge Delay by requesting a Merkle Audit Proof using [Section 4.5.](#page-37-0)

 Auditors can fetch STHs from time to time of their own accord, of course, using [Section 4.3.](#page-35-2)

# <span id="page-46-1"></span><span id="page-46-0"></span>**[6.](#page-46-0) IANA Considerations**

 IANA is requested to allocate an [RFC 5246](https://datatracker.ietf.org/doc/html/rfc5246) ExtensionType Value for the CTS TLS extension. The Extension name is "signed\_certificate\_timestamp".

### <span id="page-47-1"></span><span id="page-47-0"></span>**[7.](#page-47-0) Security Considerations**

#### <span id="page-47-2"></span>**[7.1.](#page-47-2) Misissued Certificates**

 Misissued certificates that have not been publicly logged, and thus do not have a valid SCT, will be rejected by TLS clients. Misissued certificates that do have an SCT from a log will appear in that public log within the Maximum Merge Delay, assuming the log is operating correctly. Thus, the maximum period of time during which a misissued certificate can be used without being available for audit is the MMD.

#### <span id="page-47-3"></span>**[7.2.](#page-47-3) Detection of Misissue**

 The logs do not themselves detect misissued certificates, they rely instead on interested parties, such as domain owners, to monitor them and take corrective action when a misissue is detected.

#### <span id="page-47-4"></span>**[7.3.](#page-47-4) Misbehaving logs**

 A log can misbehave in two ways: (1), by failing to incorporate a certificate with an SCT in the Merkle Tree within the MMD; and (2), by violating its append-only property by presenting two different, conflicting views of the Merkle Tree at different times and/or to different parties. Both forms of violation will be promptly and publicly detectable.

 Violation of the MMD contract is detected by log clients requesting a Merkle audit proof for each observed SCT. These checks can be asynchronous, and need only be done once per each certificate. In order to protect the clients' privacy, these checks need not reveal the exact certificate to the log. Clients can instead request the proof from a trusted auditor (since anyone can compute the audit proofs from the log), or request Merkle proofs for a batch of certificates around the SCT timestamp.

 Violation of the append-only property is detected by global gossiping, i.e., everyone auditing logs comparing their versions of the latest signed tree heads. As soon as two conflicting signed tree heads for the same log are detected, this is cryptographic proof of that log's misbehaviour.

# <span id="page-49-1"></span><span id="page-49-0"></span>**[8.](#page-49-0) Efficiency Considerations**

 The Merkle tree design serves the purpose of keeping communication overhead low.

 Auditing logs for integrity does not require third parties to maintain a copy of each entire log. The Signed Tree Heads can be updated as new entries become available, without recomputing entire trees. Third party auditors need only fetch the Merkle consistency proofs against a log's existing STH to efficiently verify the append only property of updates to their Merkle Trees, without auditing the entire tree.

# <span id="page-51-1"></span><span id="page-51-0"></span>**[9.](#page-51-0) Future Changes**

 This section lists things we might address in a Standards Track version of this document.

 Rather than forcing a log operator to create a new log in order to change the log signing key, we may allow some key roll mechanism.

We may add hash and signing algorithm agility.

We may describe some gossip protocols.

### <span id="page-52-1"></span><span id="page-52-0"></span>**[10.](#page-52-0) References**

- [RFC2119] Bradner, S., "Key words for use in RFCs to Indicate Requirement Levels", [BCP 14,](https://datatracker.ietf.org/doc/html/bcp14) [RFC 2119](https://datatracker.ietf.org/doc/html/rfc2119), March 1997.
- [RFC2560] Myers, M., Ankney, R., Malpani, A., Galperin, S., and C. Adams, "X.509 Internet Public Key Infrastructure Online Certificate Status Protocol - OCSP", [RFC 2560](https://datatracker.ietf.org/doc/html/rfc2560), June 1999.
- [RFC3447] Jonsson, J. and B. Kaliski, "Public-Key Cryptography Standards (PKCS) #1: RSA Cryptography Specifications Version 2.1", [RFC 3447,](https://datatracker.ietf.org/doc/html/rfc3447) February 2003.
- [RFC4627] Crockford, D., "The application/json Media Type for JavaScript Object Notation (JSON)", [RFC 4627](https://datatracker.ietf.org/doc/html/rfc4627), July 2006.
- [RFC4648] Josefsson, S., "The Base16, Base32, and Base64 Data Encodings", [RFC 4648,](https://datatracker.ietf.org/doc/html/rfc4648) October 2006.
- [RFC5246] Dierks, T. and E. Rescorla, "The Transport Layer Security (TLS) Protocol Version 1.2", [RFC 5246](https://datatracker.ietf.org/doc/html/rfc5246), August 2008.
- [RFC5280] Cooper, D., Santesson, S., Farrell, S., Boeyen, S., Housley, R., and W. Polk, "Internet X.509 Public Key Infrastructure Certificate and Certificate Revocation List (CRL) Profile", [RFC 5280](https://datatracker.ietf.org/doc/html/rfc5280), May 2008.
- [RFC5905] Mills, D., Martin, J., Burbank, J., and W. Kasch, "Network Time Protocol Version 4: Protocol and Algorithms Specification", [RFC 5905](https://datatracker.ietf.org/doc/html/rfc5905), June 2010.
- [RFC6066] Eastlake, D., "Transport Layer Security (TLS) Extensions: Extension Definitions", [RFC 6066](https://datatracker.ietf.org/doc/html/rfc6066), January 2011.
- <span id="page-52-4"></span> [DSS] National Institute of Standards and Technology, U.S. Department of Commerce, "Digital Signature Standard", FIPS 186-3, June 2009.
- <span id="page-52-3"></span> [CrosbyWallach] Crosby, S. and D. Wallach, "Efficient data structures for tamper-evident logging", 2009.
- <span id="page-52-5"></span> [HTML401] Hors, A., Raggett, D., and I. Jacobs, "HTML 4.01 Specification", World Wide Web Consortium Recommendation REC-html401-19991224, December 1999, <[http://www.w3.org/TR/1999/REC-html401-19991224>](http://www.w3.org/TR/1999/REC-html401-19991224).

<span id="page-52-2"></span>[FIPS.180-2.2002]

 National Institute of Standards and Technology, "Secure Hash Standard", FIPS PUB 180-2, August 2002, <[http://](http://csrc.nist.gov/publications/fips/fips180-2/fips180-2.pdf) [csrc.nist.gov/publications/fips/fips180-2/fips180-2.pdf>](http://csrc.nist.gov/publications/fips/fips180-2/fips180-2.pdf).

<span id="page-55-0"></span>

Authors' Addresses

Ben Laurie

Email: benl@google.com

Adam Langley

Email: agl@google.com

Emilia Kasper

Email: ekasper@google.com